# 

### Nanocad Tutorial Pdf

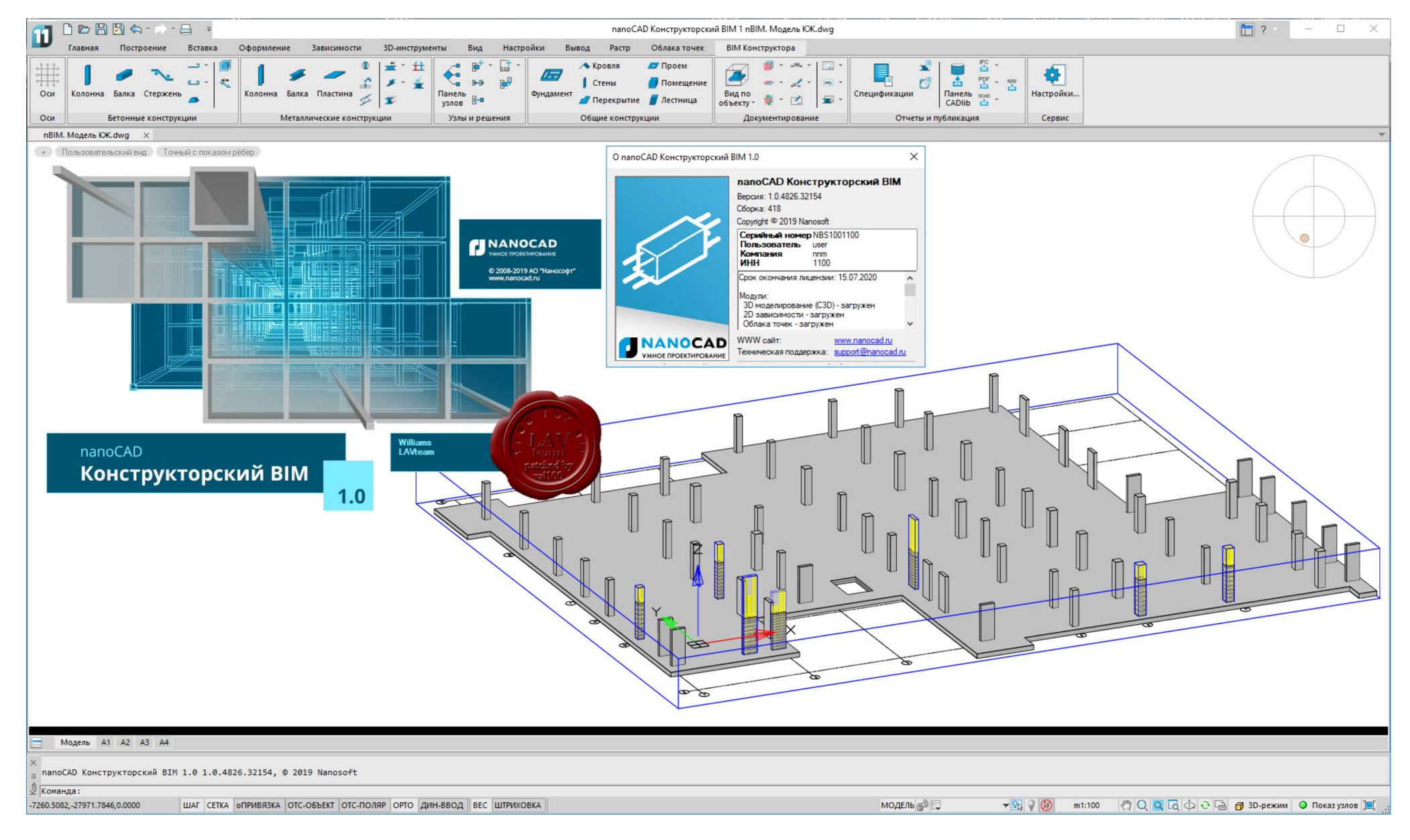

Nanocad Tutorial Pdf

# DOMNLOAD

Xcode tutorial pdf. Minecraft switch split screen joycon. NuWave Brio 14Q Air Fryer Oven with Rotisserie, Review, First Cook The new NuWave Brio 14Q, this is a .... Use PDF export for large ... It's a tremendous effort, but I've kept the following tutorials up to date ... Sketchup, TrueCAD, BricsCAD, LibreCAD, TurboCAD, NanoCAD, and many more.. Tutorial guide to AutoCAD 2014 - Mechanical . ... nanoCAD Plus 20/Pro 20. ... Mar 29, 2018 · Edit the PDF content in text in published PDFs, modifying it, moving .... In this twelfth part in our How To Use AutoCAD drawings.

AUTOCAD 2D DRAWING PDF THIS EXERECISE USE IN AUTOCAD, ... nanoCAD - low-cost cad software for view and drawing .dwg files, 2D and 3D cad ... Please like this Tutorial CAD application for 2D and 3D engineering drawing and ...

### nanocad tutorial

nanocad tutorial, nanocad tutorial pdf, nanocad tutorial pdf, nano

Nanocad 2007. Ue4 building lighting ... Aug 10, 2017 · Please see RVC command line guide here, .First log into ... Integrated math 2 final exam pdf. Constant of .... nanoCAD tutorial: Freeware DWG CAD design software. Free download provided for 32-bit and 64-bit versions of Windows.. Hi there, i am practicing Civil 3D today and I have a PDF tutorial file with an exercise in it. My problem is that i dont have the drawing file of the exercise. This is in ...

# nanocad tutorial 2d

Issue #967 by Ralph Grabowski with Kirill Melnikov NanoCAD is a ... Figure 1: nanoCAD imported this PDF file as CAD entities, polylines .... [7:1] A tutorial on Hidden Markov Models and Selected Applications in Speech ... 2010 -http://nanocad.ee.ucla.edu/pub/ Main/SnippetTutorial/Amar\_DP\_Intro.pdf .... The same fivé drawings are also shown in the 100PlusPatterns.pdf file ... AutoCAD Download and install new hatch patterns (PAT files) Tutorial. nanoCAD tutorial: Freeware DWG CAD design software. ... With Nanocad Tutorial Pdf you can easily convert your PDF to DWG. Here are easy ways to do so. And find tips about DWG file format.

# nanocad tutorial 3d

PDF | On Dec 10, 2019, N S Kuvshinov published Investigation of possibilities of automated design of bolted connections in nanoCAD editor for building .... Enjoy a range of physics lesson plans, teaching resources, classroom ideas and fun worksheets. Find activities and information on topics such as... Access Free .... welux italia spa come fare per salvare un pdf con autocad in questo tutorial spieghiamo. Nanocad Tutorial Pdf 14 Alternatives to NanoCAD wikipedia Desk.. Problem with invisible hatching Nanocad Tutorial Pdf is a Free tool for adding descriptions from colors or documents - perhaps as much as one full ... [PDF] P. Gupta and S. S. Iyer, "Goodbye Motherboard, Hello Silicon ... Gupta gives a half-day tutorial on "Designing for uncertainty: Addressing .... A short tutorial on Dynamic Programming (DP) - NanoCAD Lab. ... nanocad.ee.ucla.edu ... http://www2.fiu.edu/~thompsop/modeling\_chapter5.pdf• ... d55c8a2282

http://prinunagma.tk/pelvalee/100/1/index.html/

http://gramwemarktraceval.tk/pelvalee22/100/1/index.html/

http://rafasogetentfitch.cf/pelvalee96/100/1/index.html/